## **AS 33, AS 34, AS 40**

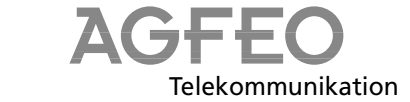

1

## **Kurzbedienungsanleitung für Systemtelefone**

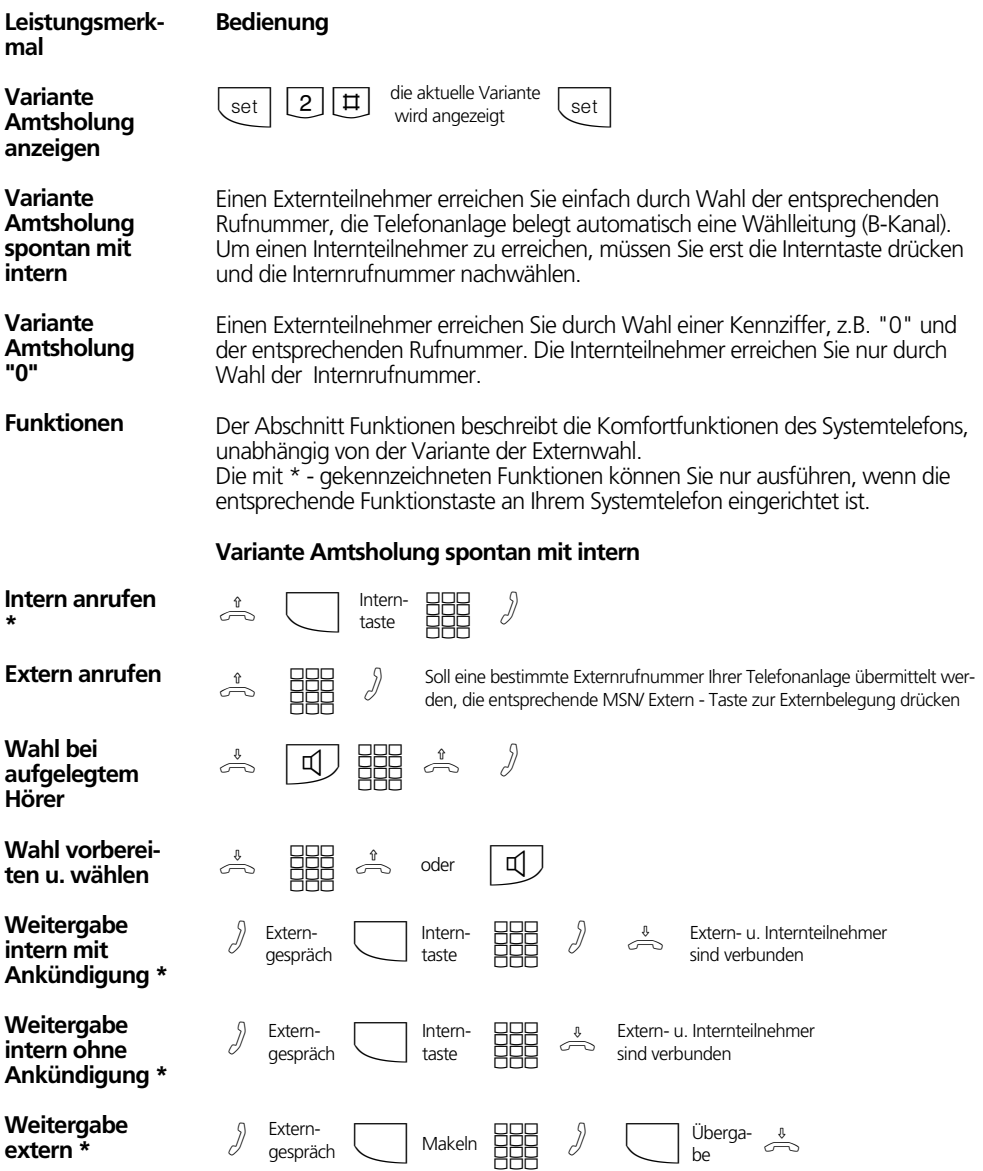

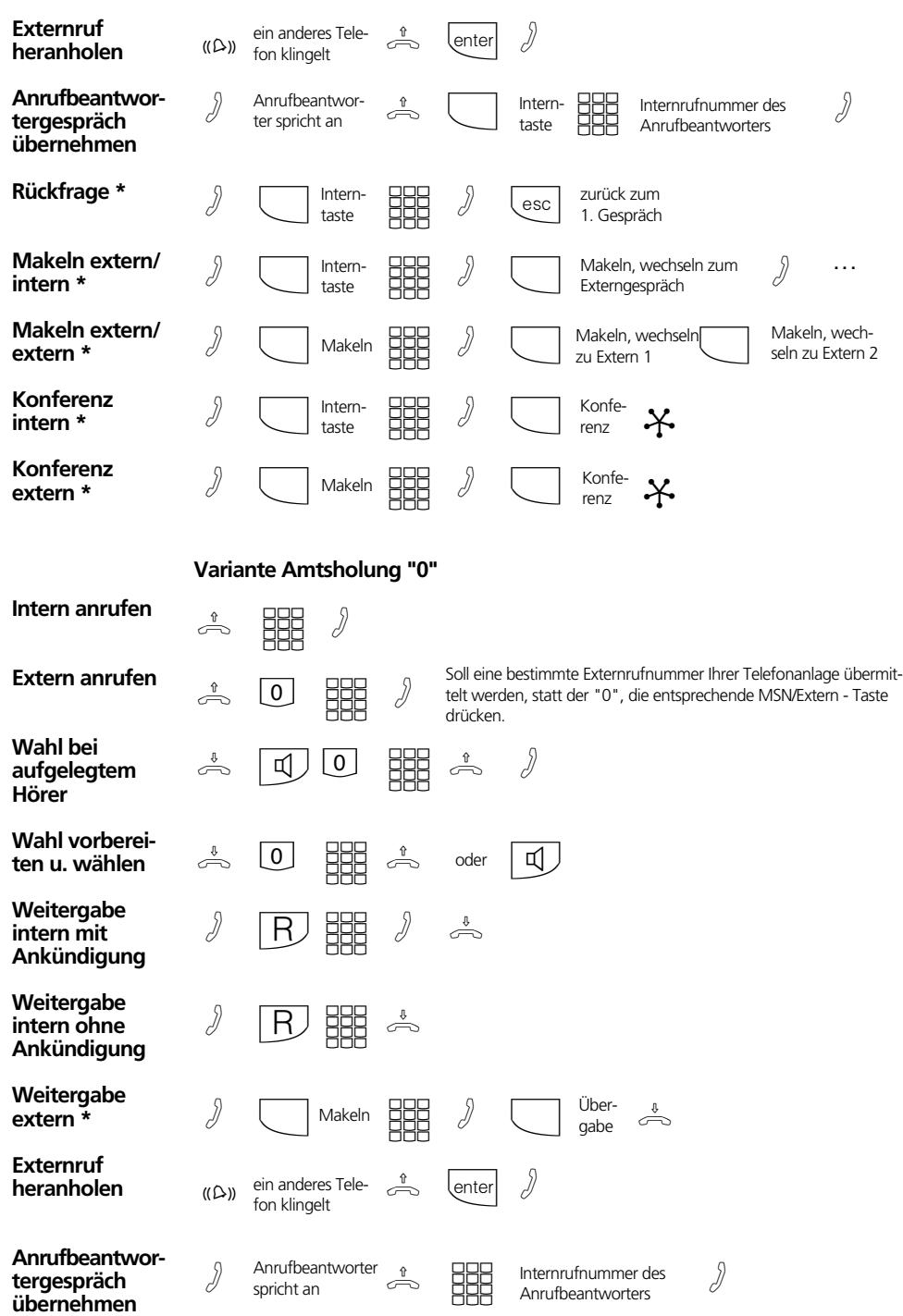

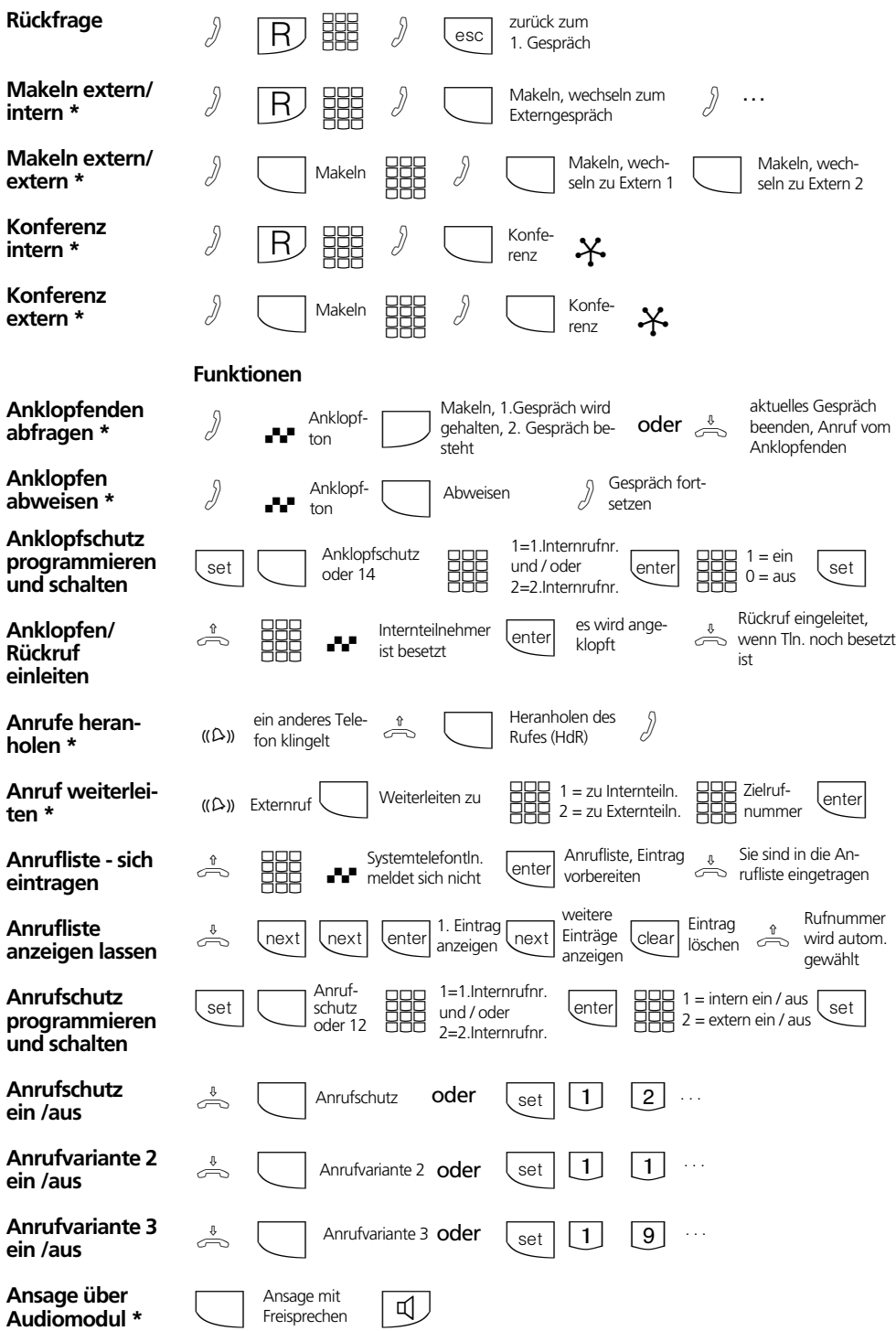

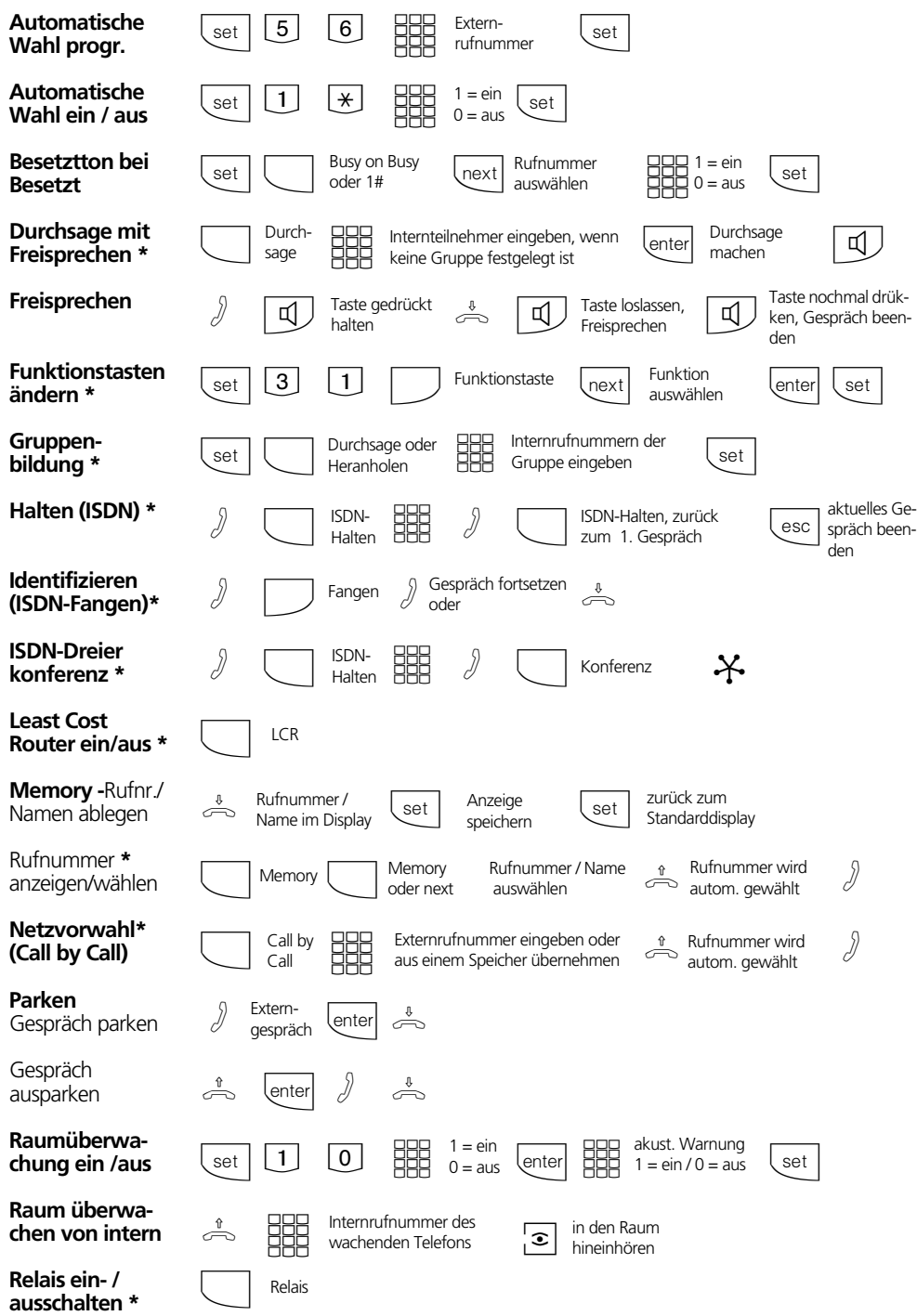

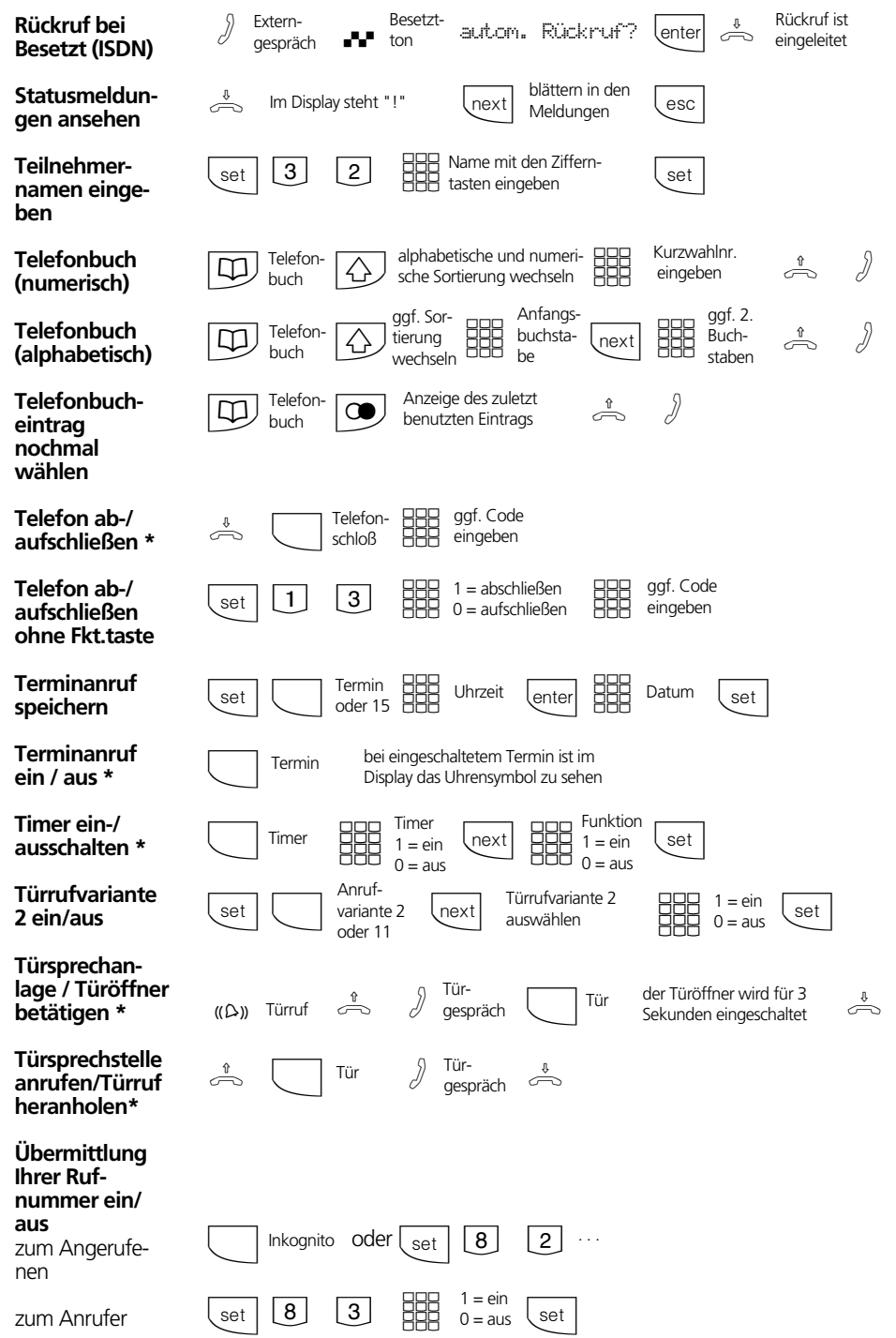

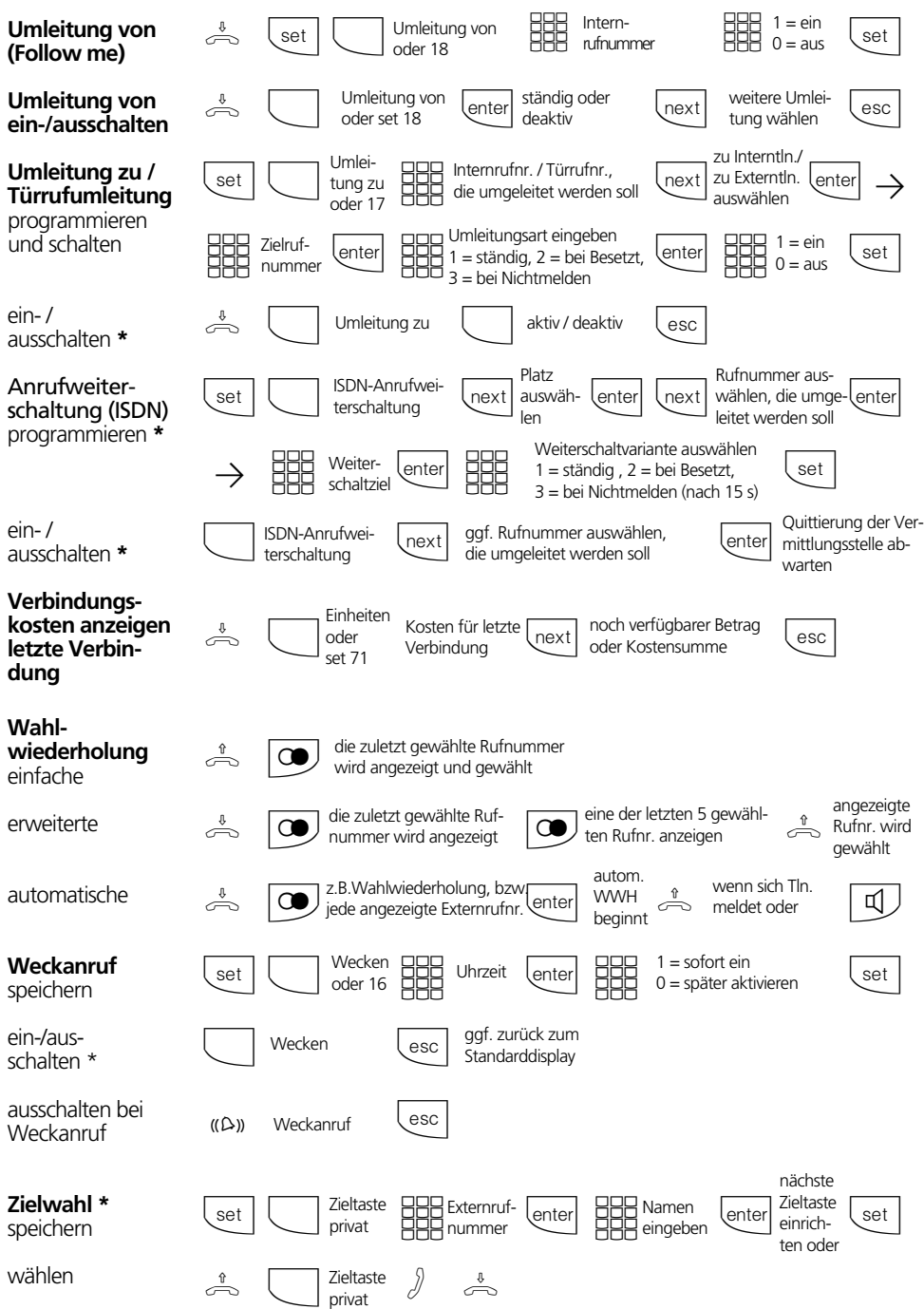

## **Einstellungen des Systemtelefons**

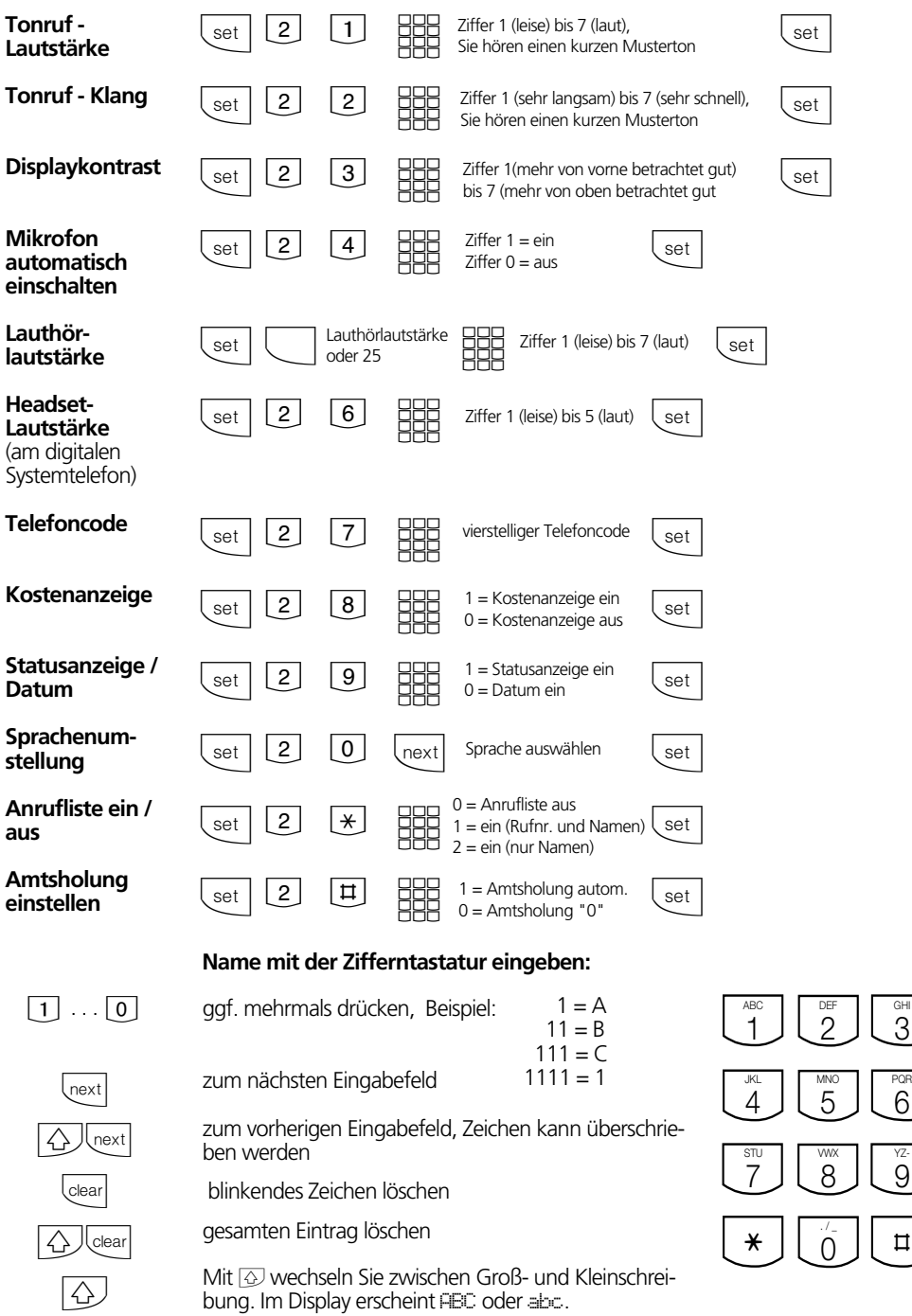

 $\sharp$ 

Identnr. 523 453 Änderung und Irrtum vorbehalten. Printed in Germany 0002 Internet:http://www.agfeo.de

AGFEO GmbH & Co. KG Gaswerkstr. 8 D-33647 Bielefeld Technische Hotline: 0190/570122 Mo-Fr: 8:30 - 17:30 (Fr: 14:30)